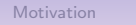

Motivation Qantiles sorting Global ranking HPC ranking Conclusion

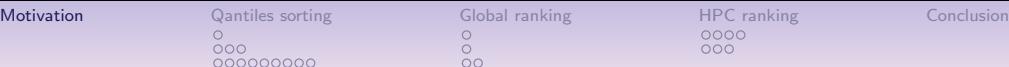

 $\overline{0}$ 

#### Motivation: showing a performance tableau

#### HPC-Ranking big multicriteria performance tableaux

Raymond Bisdorff

Université du Luxembourg FSTC/ILAS

EURO 2016 Poznan, July 2016

mance table showing the service quality of 12 commercial cloud providers measured by an external auditor on 14 incommensurable performance criteria.

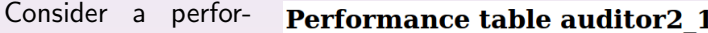

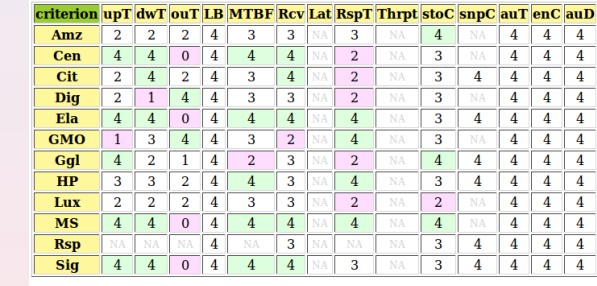

**Legend:**  $0 = 'very weak', 1 = 'weak', 2 = 'fair', 3 = 'good', 4 = 'very good',' NA' =$ missing data; 'green' and 'red' mark the **best**, respectively the worst, performances on each criterion.

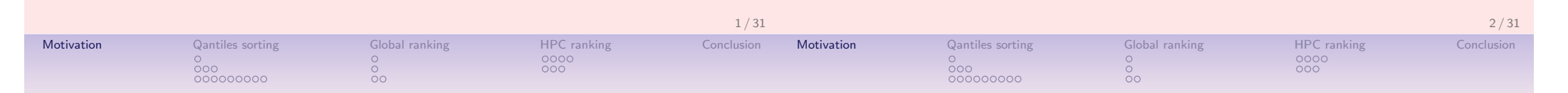

#### Motivation: showing an ordered heat map

The same performance tableau may be optimistically colored with the highest 7-tiles class of the marginal performances and presented like a heat map,

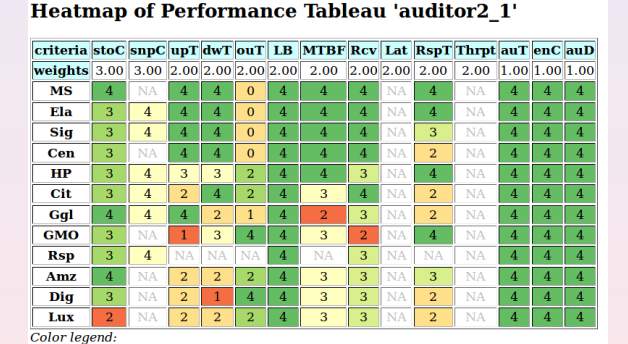

eventually linearly ordered, following for instance the Copeland ranking rule, from the best to the worst performing alternatives (ties are lexicographically resolved).

quantile 0.14% 0.29% 0.43% 0.57% 0.71% 0.86% 1.00%

## Content

1. Sparse model of big outranking digraph How to rank big performance tableaux ? Single criteria quantiles sorting

Multiple criteria quantiles sorting

- 2. Ranking a  $q$ -tiled performance tableau Properties of the q-tiles sorting Ordering the q-tiles sorting result q-tiles ranking algorithm
- 3. HPC-ranking a big performance tableau

Multithreading the sorting&ranking procedure Profiling the HPC sorting&ranking procedure

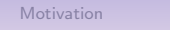

#### Motivation **Qantiles sorting Glob**al ranking HPC ranking Global ranking HPC ranking Conclusion  $0000000000$

How to rank big performance tableaux ?

• The Copeland ranking rule is based on crisp net flows requiring the in- and out-degree of each node in the outranking digraph;

 $\frac{1}{20}$ 

- When the order  $n$  of the outranking digraph becomes big (several thousand or millions of alternatives), this requires handling a huge set of  $n^2$  pairwise outranking situations;
- We shall present hereafter a sparse model of the big outranking digraph, where we only keep a linearly ordered list of diagonal quantiles equivalence classes with local outranking content.

#### Motivation **Qantiles sorting Glob**al ranking HPC ranking Global ranking HPC ranking Conclusion  $\bullet$ 00  $\frac{0}{00}$

#### Performance quantiles

- Let  $X$  be the set of *n* potential decision alternatives evaluated on a single real performance criteria.
- We denote  $x, y, ...$  the performances observed of the potential decision actions in  $X$ .
- We call quantile  $q(p)$  the performance such that  $p\%$  of the observed *n* performances in X are less or equal to  $q(p)$ .
- The quantile  $q(p)$  is estimated by linear interpolation from the cumulative distribution of the performances in X.

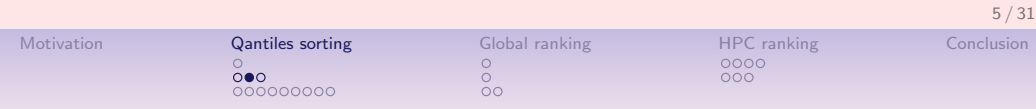

### Performance quantile classes

- We consider a series:  $p_k = k/q$  for  $k = 0, \dots q$  of  $q + 1$  equally spaced quantiles like
	- quartiles: 0, .25, .5, .75, 1,
	- quintiles: 0, .2, .4, .6, .8, 1,
	- deciles: 0, .1, .2, ..., .9, 1, etc
- The upper-closed  $q^k$  class corresponds to the interval  $[q(p_{k-1}); q(p_k)]$ , for  $k = 2, ..., q$ , where  $q(p_q) = \max_{X} x$  and the first class gathers all data below  $p_1$ :  $]-\infty$ ;  $q(p_1)$ .
- The lower-closed  $q_k$  class corresponds to the interval  $[q(p_{k-1}); q(p_k)]$ , for  $k = 1, ..., q-1$ , where  $q(p_0) = \min_{x \in X}$ and the last class gathers all data above  $q(p_{q-1})$ :  $[q(p_{q-1}), +\infty]$ .
- We call *q*-tiles a complete series of  $k = 1, ..., q$  upper-closed  $q^k$ , resp. lower-closed  $q_k$ , quantile classes.

### q-tiles sorting on a single criteria

If  $x$  is a measured performance, we may distinguish three sorting situations:

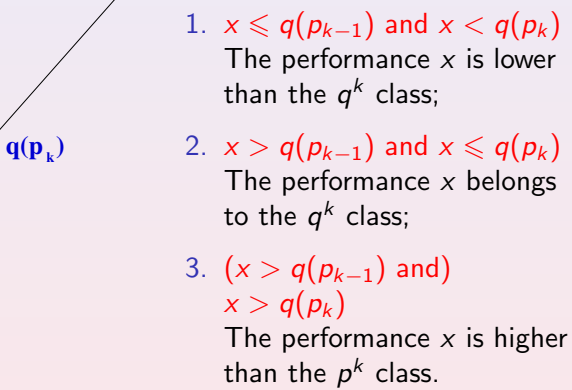

If the relation  $\lt$  is the dual of  $\geq$ , it will be sufficient to check that both,  $q(p_{k-1}) \ngeq x$ , as well as  $q(p_k) \geq x$ , are verified for x to be a member of the  $k$ -th  $q$ -tiles class.

**x**

 $q(p_{k-1})$ 

6 / 31

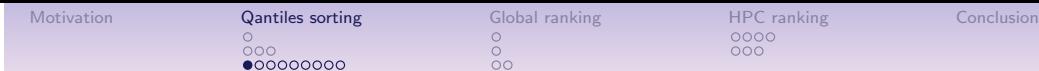

#### Multiple criteria extension

- $A = \{x, y, z, ...\}$  is a finite set of *n* objects to be sorted.
- $F = \{1, ..., m\}$  is a finite and coherent family of m performance criteria.
- For each criterion  $j$  in  $F$ , the objects are evaluated on a real performance scale  $[0;M_j]$ ,
- supporting an indifference threshold  $ind_i$

and a preference threshold  $\mathit{pr}_j$  such that  $0 \leqslant \mathit{ind}_j < \mathit{pr}_j \leqslant M_j.$ 

- The performance of object  $x$  on criterion  $j$  is denoted  $x_j$ .
- Each criterion  $j$  in  $F$  carries a rational significance  $w_i$  such that  $0 < w_j < 1.0$  and  $\sum_{j \in F} w_j = 1.0$ .

#### Performing marginally at least as good as

Each criterion *j* is characterizing a double threshold order  $\geq$  on *A* in the following way:

$$
r(x \geq y) = \begin{cases} +1 & \text{if } x_j - y_j \geq -ind_j \\ -1 & \text{if } x_j - y_j \leq -pr_j \\ 0 & \text{otherwise.} \end{cases}
$$
 (1)

j - *j - j -*

 $r(x_i)=y_i$ 

**+1**

**0**

**−ind**

**−1**

**j** x<sub>j</sub>− y<sub>j</sub>

- $+1$  signifies x is performing at least as good as y on criterion  $j$ ,
- $-1$  signifies that x is not performing at least as good as y on criterion j.

0 signifies that it is unclear whether, on criterion  $j, x$  is performing at least as good as y.

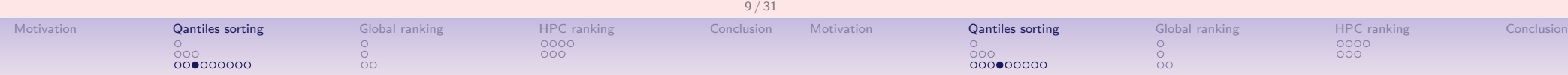

#### Performing globally at least as good as

Each criterion *j* contributes the significance  $w_i$  of his "at least as good as" characterization  $r(\geq i)$  to the global characterization  $r(\geq)$  in the following way:

$$
r(x \geq y) = \sum_{j \in F} [w_j \cdot r(x \geq y)] \qquad (2)
$$

- $r > 0$  signifies x is globally performing at least as good as y,
- $r < 0$  signifies that x is not globally performing at least as good as y,
- $r = 0$  signifies that it is *unclear* whether x is globally performing at least as good as y.

## The bipolar outranking relation  $\succcurlyeq$

**j**

**−pr**

From an epistemic point of view, we say that:

- 1. object x outranks object y, denoted  $(x \succeq y)$ , if
	- 1.1 a significant majority of criteria validates a global outranking situation between x and y, i.e.  $(x \ge y)$  and
	- 1.2 no veto  $(x \nless y)$  is observed on a discordant criterion,
- 2. object x does not outrank object y, denoted  $(x \nleq y)$ , if
	- 2.1 a significant majority of criteria invalidates a global outranking situation between x and y, i.e.  $(x \ngeq y)$  and
	- 2.2 no counter-veto  $(x \gg y)$  observed on a concordant criterion.

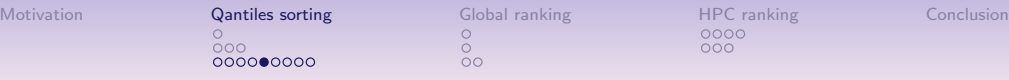

#### Polarising the global "at least as good as " characteristic

The valued bipolar outranking characteristic  $r(\succsim)$  is defined as follows:

$$
r(x \succsim y) = \begin{cases} 0, & \text{if } [\exists j \in F : r(x \llless_{j} y)] \wedge [\exists k \in F : r(x \ggg_{k} y)] \\ [r(x \geq y) \oslash -r(x \llless y)] \end{cases}
$$
, otherwise.

And in particular,

- $r(x \succeq y) = r(x \geq y)$  if no very large positive or negative performance differences are observed,
- $r(x \succeq y) = 1$  if  $r(x \ge y) \ge 0$  and  $r(x \gg y) = 1$ ,
- $r(x \ge y) = -1$  if  $r(x \ge y) \le 0$  and  $r(x \ll y) = 1$ .

#### q-tiles sorting with bipolar outrankings

#### Proposition

The bipolar characteristic of  $x$  belonging to upper-closed q-tiles class  $q^k$ , resp. lower-closed class  $q_k$ , may hence, in a multiple criteria outranking approach, be assessed as follows:

$$
r(x \in q^k) = \min \big[ -r \big( \mathbf{q}(p_{k-1}) \gtrsim x \big), \ r \big( \mathbf{q}(p_k) \gtrsim x \big) \big] \\ r(x \in q_k) = \min \big[ r \big( x \gtrsim \mathbf{q}(p_{k-1}) \big), \ -r \big( x \gtrsim \mathbf{q}(p_k) \big) \big]
$$

#### Proof.

The bipolar outranking relation  $\succsim$ , being weakly complete, verifies actually the coduality principle. The dual  $(\not\chi)$  of  $\succsim$  is, hence, identical to the strict converse outranking  $\preceq$  relation. the strict converse outranking  $\precsim$  relation.

R. Bisdorff (2013), On polarizing outranking relations with large performance differences. Journal of Multi-Criteria Decision Analysis 20:3-12

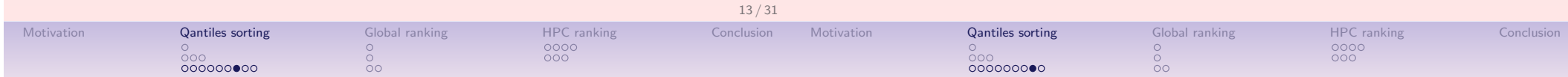

#### The multicriteria (upper-closed)  $q$ -tiles sorting algorithm

- 1. **Input**: a set X of n objects with a performance table on a family of m criteria and a set Q of  $k = 1, \dots, q$  empty q-tiles equivalence classes.
- 2. For each object  $x \in X$  and each q-tiles class  $q^k \in \mathcal{Q}$ 2.1  $r(x \in q^k)$   $\leftarrow$  min  $(-r(\mathbf{q}(p_{k-1}) \succsim x), r(\mathbf{q}(p_k) \succsim x))$ 2.2 if  $r(x \in q^k) \geq 0$ :  $\operatorname{\mathsf{add}}\nolimits x$  to  $q\textrm{-}$  tiles class  $q^k$
- 3. Output: Q

#### Comment

- 1. The complexity of the q-tiles sorting algorithm is  $\mathcal{O}(n \, \text{m} \, \text{q})$ ; linear in the number of decision actions  $(n)$ , criteria  $(m)$  and quantile classes  $(q)$ .
- 2. As Q represents a partition of the criteria measurement scales, i.e. the upper limits of the preceding category correspond to the lower limits of the succeeding ones, there is a potential for run time optimization.

## Example of sparse outranking Digraph

```
>>> from bigOutrankingDigraphs import *
>>> t = RandomPerformanceTableau(numberOfActions=50,seed=5)
>>> bg = BigOutrankingDigraphMP(t,quantiles=5)
>>> bg.showDecomposition()
*--- quantiles decomposition in decreasing order---*
c1. [0.60-0.80[ : ['a22','a24','a32']
c2. [0.40-0.80[ : ['a16', 'a28','a31','a40']
c3. [0.40-0.60[ : ['a01','a02','a05','a06','a10',
                   'a13','a15','a25','a27','a35',
                   'a36','a37','a39','a41','a48']
c4. [0.20-0.60[ : ['a09','a14','a18','a20','a26',
                   'a38','a43','a45','a49']
c5. [0.20-0.40[ : ['a03','a04','a07','a08','a11',
                   'a12','a17','a21','a29','a30',
                   'a33','a34','a42','a44','a47']
c6. [0.00-0.40[ : ['a46','a50']
c7. [0.00-0.20[ : ['a19','a23']
```
#### Sparse versus standard outranking digraph of order 50

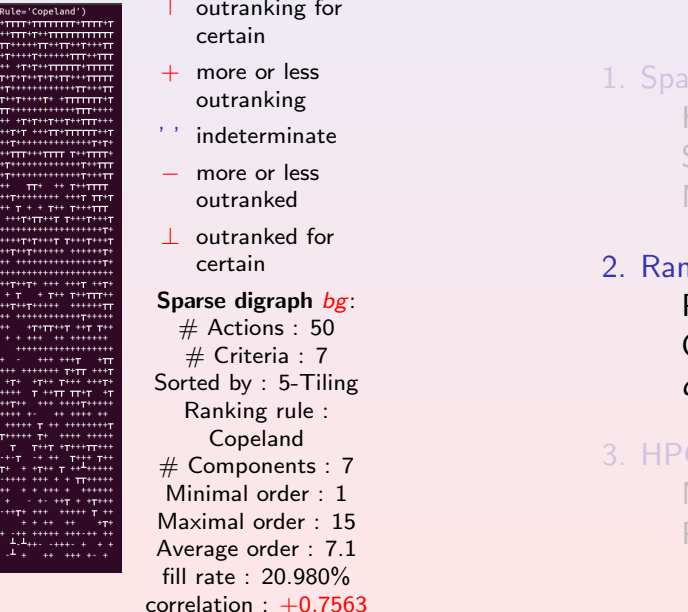

Symbol legend

# ooo<br>ooooooooo

Motivation Qantiles sorting Global ranking HPC ranking Conclusion

## Content

rse model of big outranking digraph How to rank big performance tableaux ? Single criteria quantiles sorting Multiple criteria quantiles sorting nking a q-tiled performance tableau Properties of the q-tiles sorting Ordering the q-tiles sorting result q-tiles ranking algorithm C-ranking a big performance tableau Multithreading the sorting&ranking procedure Profiling the HPC sorting&ranking procedure

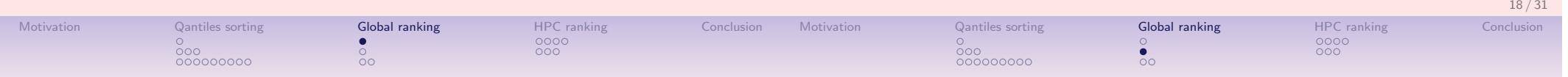

## Properties of q-tiles sorting result

- 1. Coherence: Each object is always sorted into a non-empty subset of adjacent q-tiles classes.
- 2. Uniqueness: If the q-tiles classes represent a discriminated partition of the measurement scales on each criterion and  $r \neq 0$ , then every object is sorted into exactly one q-tiles class.
- 3. Independence: The sorting result for object  $x$ , is independent of the other object's sorting results.

#### Comment

The independence property gives us access to efficient parallel processing of class membership characteristics  $r(x \in q^k)$  for all  $x \in X$  and  $q^k$  in  $Q$ .

## Ordering the q-tiles sorting result

The q-tiles sorting result leaves us with a more or less refined partition of the set  $X$  of n potential decision actions. For linearly ranking from best to worst the resulting parts of the  $q$ -tiles partition we may apply three strategies:

- 1. Optimistic: In decreasing lexicographic order of the upper and lower quantile class limits;
- 2. Pessimistic: In decreasing lexicographic order of the lower and upper quantile class limits;
- 3. Average: In decreasing numeric order of the average of the lower and upper quantile limits.

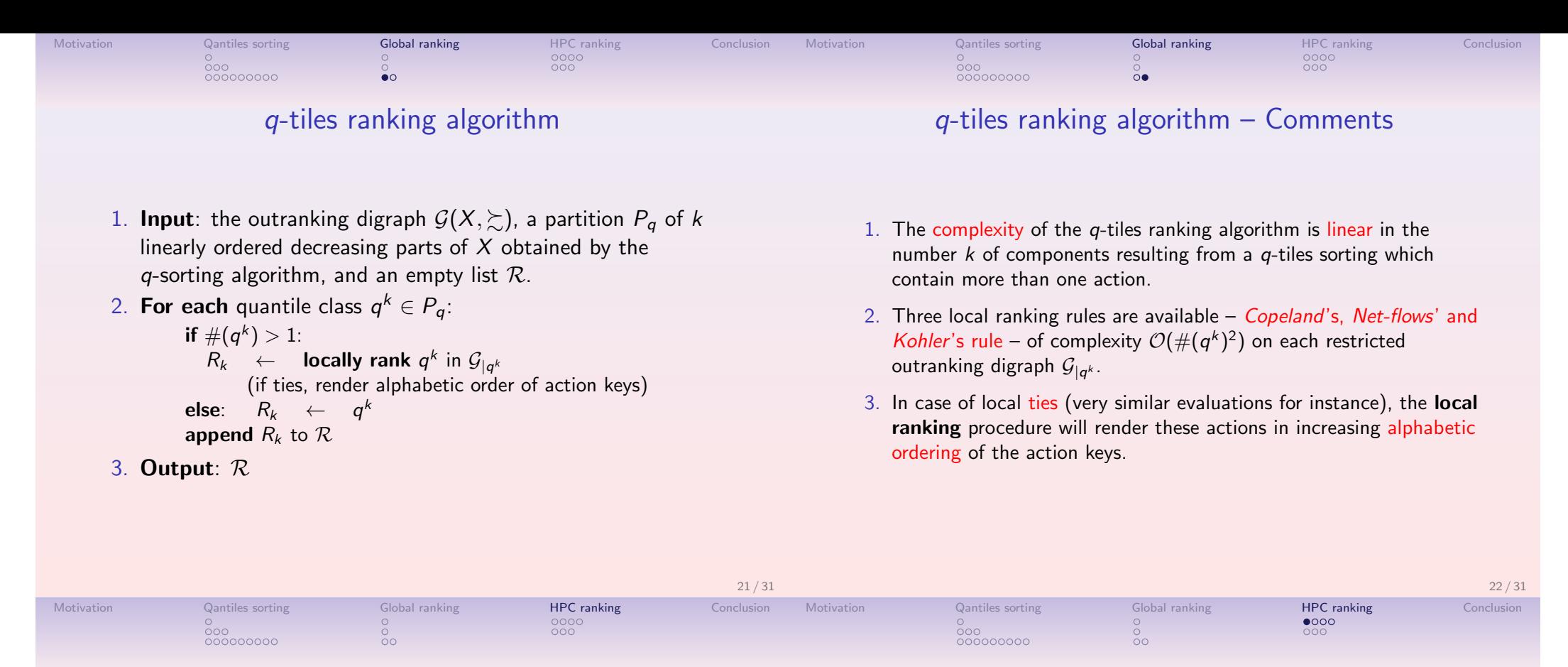

Content

- 1. Sparse model of big outranking digraph How to rank big performance tableaux ? Single criteria quantiles sorting Multiple criteria quantiles sorting
- 2. Ranking a  $q$ -tiled performance tableau

Properties of the q-tiles sorting Ordering the q-tiles sorting result q-tiles ranking algorithm

3. HPC-ranking a big performance tableau Multithreading the sorting&ranking procedure Profiling the HPC sorting&ranking procedure

#### Multithreading the  $q$ -tiles sorting  $\&$  ranking procedure

- 1. Following from the independence property of the  $q$ -tiles sorting of each action into each  $q$ -tiles class, the  $q$ -sorting algorithm may be safely split into as much threads as are multiple processing cores available in parallel.
- 2. Furthermore, the ranking procedure being local to each diagonal component, these procedures may hence be safely processed in parallel threads on each restricted outranking digraph  $\mathcal{G}_{|q^k}.$

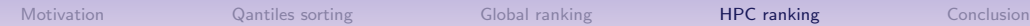

class myThread(Process):

def run(self):

...

for job in range(nbrOfJobs):

splitThread.start() while active\_children() != []:

 $nbr0fJobs = ...$ 

from multiprocessing import Process, active\_children

Process. init (self) self.threadID = threadID

def \_\_init\_\_(self, threadID, ...)

...

... task description

Generic algorithm design for parallel processing

 $\frac{0}{20}$ 

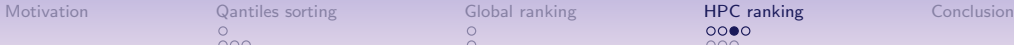

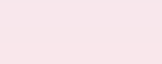

26 / 31

## Choosing the right HPC granularity ?

With  $k$  single threaded CPUs, is it more efficient:

 $\bullet$  to run  $k$  simple jobs in parallel ?

- to run in parallel a smaller number of complex jobs ?
- to align the numbers of parallel jobs and tasks to  $k$ ?
- to start more parallel threads than available cores ?
- $\bullet$  to feed  $k$  parallel workers with a shared tasks queue ?
- to split the HPC program in several separate run executables ?

pass print('Exiting computing threads') for job in range(nbrOfJobs):

... post-threading tasks per job

... pre-threading tasks per job print('iteration = ',job+1,end=" ")  $splitThread = myThread(job, ...)$ 

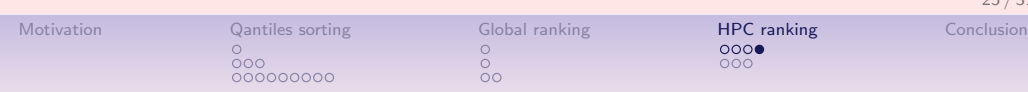

#### HPC performance measurements

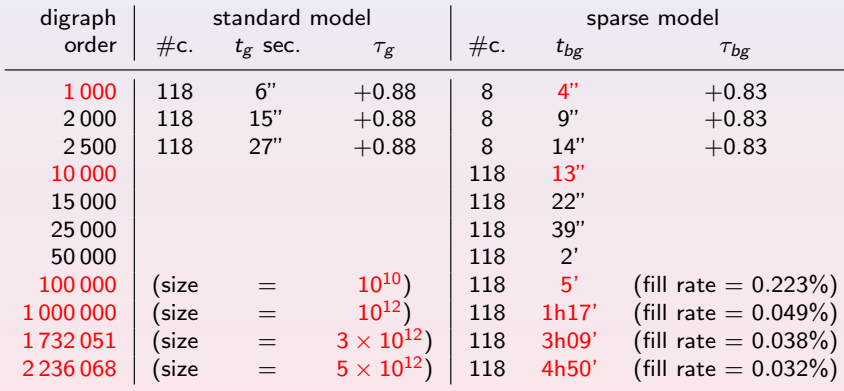

#### Legend:

- $\#c.$  = number of cores;
- $g$ : standard outranking digraph,  $bg$ : the sparse outranking digraph;
- $t_g$ , resp.  $t_{bg}$ , are the corresponding constructor run times;
- $\tau_{\rm g}$ , resp.  $\tau_{\rm b}$  are the ordinal correlation of the Copeland ordering with the given outranking relation.

#### Choosing a ranking rule – fitness of ranking rule

#### Sample of 100 random outranking graphs of order 250

Fitness of ranking rules

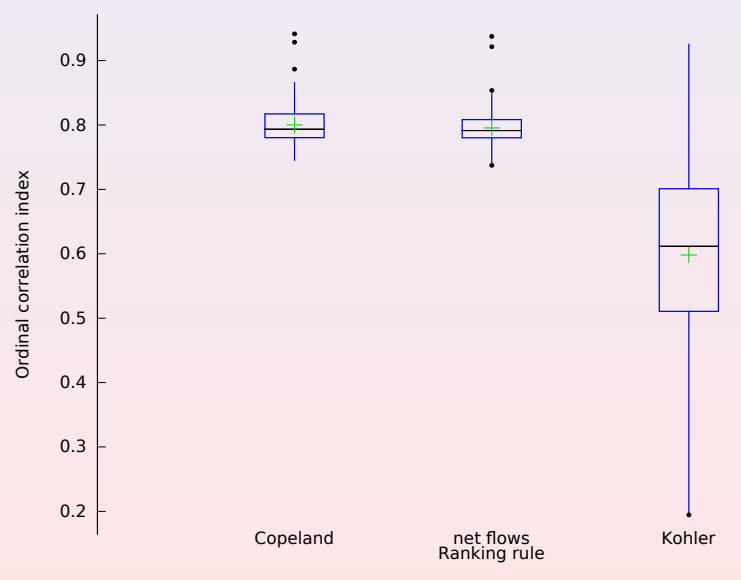

25 / 31

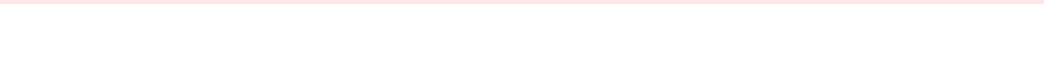

#### Standard versus 50-tiled sparse outranking digraphs

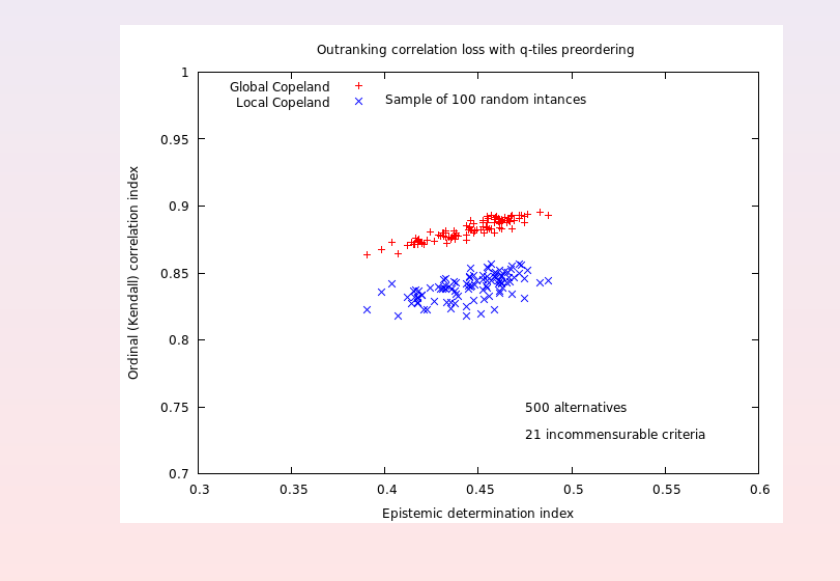

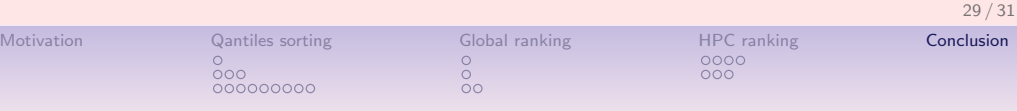

#### Concluding ...

- We implement a sparse outranking digraph model coupled with a linearly ordering algorithm based on quantiles-sorting & local-ranking procedures;
- Global ranking result fits apparently well with the given outranking relation;
- Independent sorting and local ranking procedures allow effective multiprocessing strategies;
- Efficient scalability allows hence the linear ranking of very large sets of potential decision actions (millions of nodes) graded on multiple incommensurable criteria;
- Good perspectives for further optimization with cPython and HPC ad hoc tuning.

Python and cython HPC modules available under: http://github.com/rbisdorff/Digraph3

Documentation: http://charles-sanders-peirce.uni.lu/docDigraph3/

#### Profiling the local ranking procedure

It is opportune to use Copeland's rule for ranking from the standard outranking digraph, whereas both, Net Flows and Copeland's ranking rule, are equally efficient on the sparse outranking digraph.

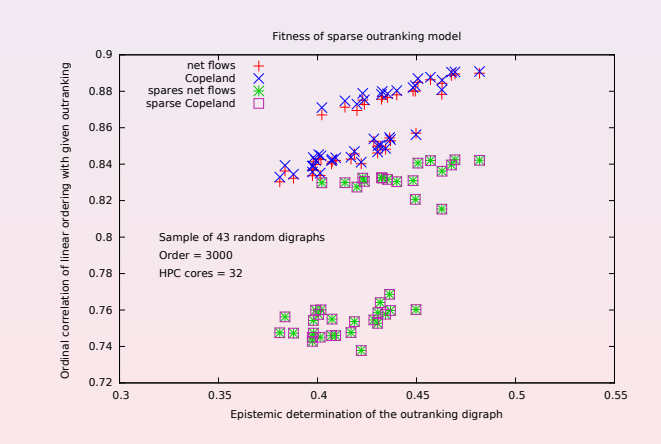

The quality of the sparse model based linear ordering is depending on the alignment of the given outranking digraph, but not on its actual order.